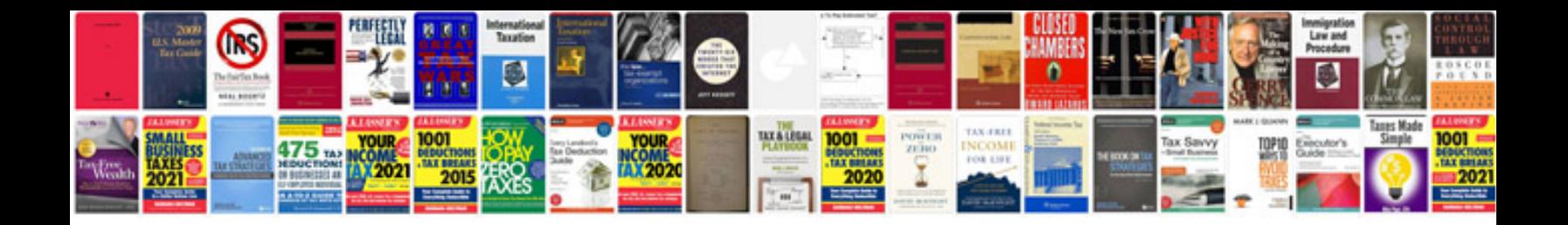

**Tshwane university of technology application forms 2014**

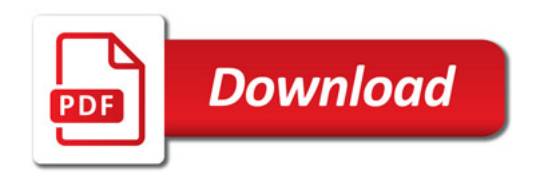

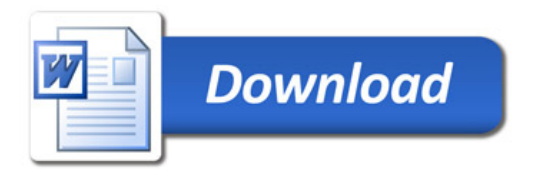